Министерство науки и высшего образования Российской Федерации Федеральное государственное бюджетное образовательное учреждение высшего образования «Комсомольский-на-Амуре государственный университет»

> УТВЕРЖДАЮ Декан факультета авиационной и морской техники Красильникова О.А.

# **РАБОЧАЯ ПРОГРАММА ДИСЦИПЛИНЫ**

«Системы автоматизированного проектирования морской техники»

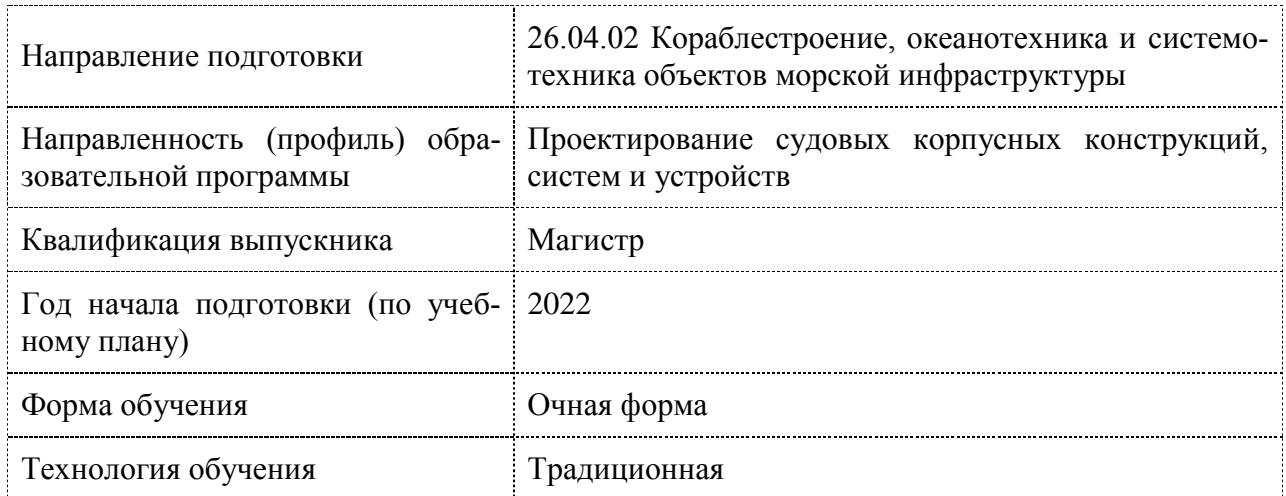

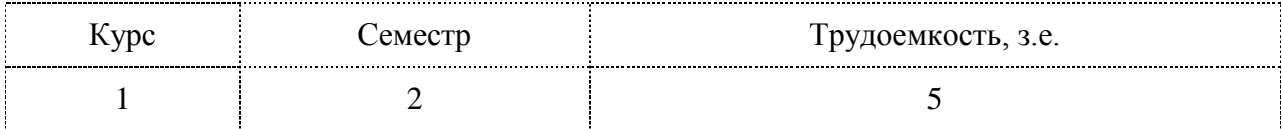

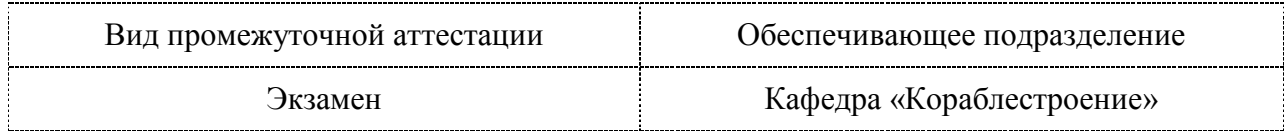

Доцент, Кандидат технических наук <u>Дар</u> Бурменский А.Д

СОГЛАСОВАНО:

Заведующий кафедрой Кафедра «Кораблестроение»  $\mathscr{W}$  Каменских И.В.

## **1 Введение**

Рабочая программа и фонд оценочных средств дисциплины «Системы автоматизированного проектирования морской техники» составлены в соответствии с требованиями федерального государственного образовательного стандарта, утвержденного приказом Минобрнауки Российской Федерации ФГОС ВО, утвержденный приказом Минобрнауки России от 17.08.2020 г. № 1042, и основной профессиональной образовательной программы подготовки «Проектирование судовых корпусных конструкций, систем и устройств» по направлению подготовки «26.04.02 Кораблестроение, океанотехника и системотехника объектов морской инфраструктуры».

Практическая подготовка реализуется на основе:

Профессиональный стандарт 30.001 «СПЕЦИАЛИСТ ПО ПРОЕКТИРОВАНИЮ И КОНСТРУИРОВАНИЮ В СУДОСТРОЕНИИ».

Обобщенная трудовая функция: D Организация проектно-конструкторских работ в рамках рабочей группы, разработка и модернизация проектов, техническое сопровождение производства судов, плавучих сооружений, аппаратов и их составных частей.

ТД-2 Создание трехмерных моделей с использованием САПР, ТД-3 Разработка технических решений по проектированию отдельных систем, изделий, конструкций, НЗ-1 Методы проектирования сложных систем в САПР, НЗ-3 Современные САПР, системы трехмерного моделирования и электронного документооборота, НЗ-5 Современные инструменты, программные и аппаратные средства для проектирования, конструирования, трехмерного моделирования, проведения сложных математических расчетов при создании проектов, НЗ-5 Цифровые технологии, применяемые или пригодные к применению в отрасли судостроения и морской техники, НЗ-6 Инновации в цифровых технологиях, применимые к процессу проектирования и конструирования, НЗ-6 Системы автоматизированного проектирования разных уровней, используемые в судостроении, НЗ-7 Цифровые технологии, применяемые в судостроении и модернизации судов, плавучих сооружений, аппаратов, НУ-2 Разрабатывать планы работ по проектированию составных частей судов, плавучих сооружений и аппаратов и координировать работы по их выполнению, НУ-3 Производить компьютерное моделирование, расчеты с использованием программных средств общего и специального назначения, НУ-3 Работать с современными САПР и системами электронного документооборота, НУ-4 Работать с базами данных, НУ-5 Анализировать целесообразность применения цифровых технологий при разработке проектов судов, плавучих сооружений, аппаратов и их составных частей.

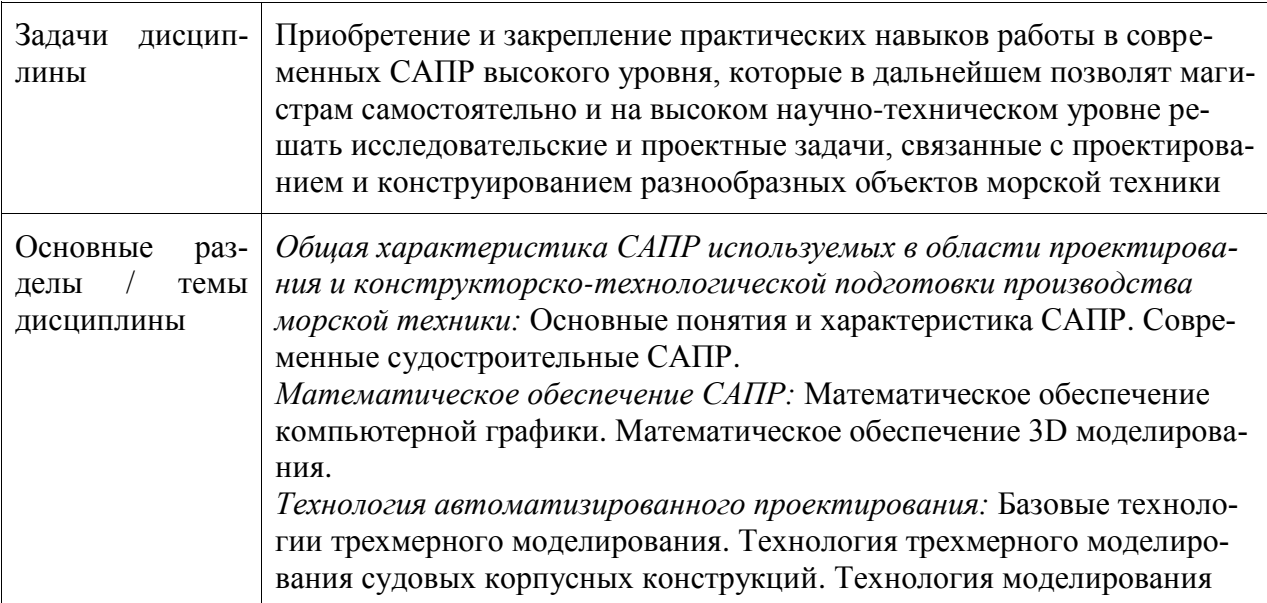

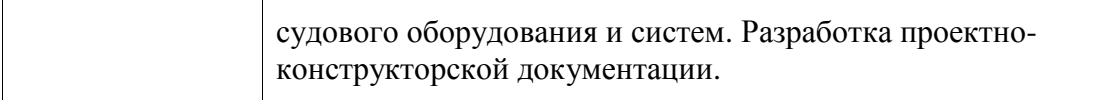

### **2 Перечень планируемых результатов обучения по дисциплине (модулю), соотнесенных с индикаторами достижения компетенций**

Процесс изучения дисциплины «Системы автоматизированного проектирования морской техники» направлен на формирование следующих компетенций в соответствии с ФГОС ВО и основной образовательной программой (таблица 1):

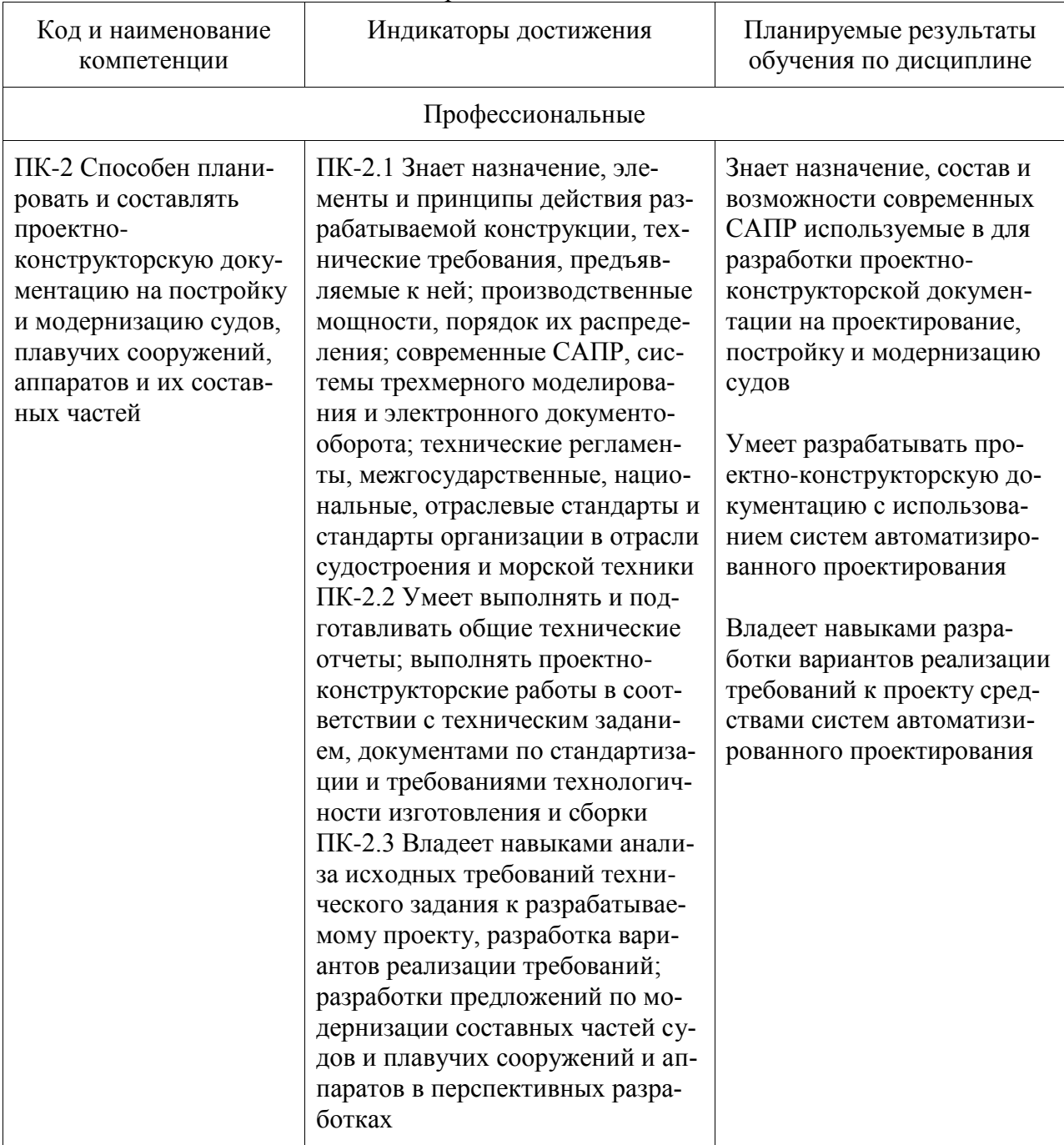

Таблица 1 – Компетенции и индикаторы их достижения

### **3 Место дисциплины (модуля) в структуре образовательной программы**

Дисциплина «Системы автоматизированного проектирования морской техники» изучается на 1 курсе, 2 семестре.

Дисциплина входит в состав блока 1 «Дисциплины (модули)» и относится к базовой части.

Для освоения дисциплины необходимы знания, умения, навыки и / или опыт практической деятельности, сформированные в процессе изучения дисциплин / практик: «Информационные технологии в жизненном цикле морской техники», «Моделирование процессов создания и эксплуатации морской техники».

Знания, умения и навыки, сформированные при изучении дисциплины «Системы автоматизированного проектирования морской техники», будут востребованы при изучении последующих дисциплин: «Численные методы анализа объектов морской техники», «Научно-исследовательская и проектная деятельность», «Производственная практика (технологическая (проектно-технологическая) практика)», «Производственная практика (преддипломная практика)», «Методы оптимизации параметров морской техники», «Производственная практика (технологическая (проектно-технологическая) практика)», «Производственная практика (преддипломная практика)».

Дисциплина «Системы автоматизированного проектирования морской техники» частично реализуется в форме практической подготовки. Практическая подготовка организуется путем проведения / выполнения самостоятельных работ, практических занятий.

### **4 Объем дисциплины (модуля) в зачетных единицах с указанием количества академических часов, выделенных на контактную работу обучающихся с преподавателем (по видам учебных занятий) и на самостоятельную работу обучающихся**

Общая трудоемкость (объем) дисциплины составляет 5 з.е., 180 акад. час.

Распределение объема дисциплины (модуля) по видам учебных занятий представлено в таблице 2.

| Объем дисциплины                                                                                                    | Всего академи-<br>ческих часов |
|----------------------------------------------------------------------------------------------------|--------------------------------|
| Общая трудоемкость дисциплины                                                                                                    | 180                            |
| Контактная аудиторная работа обучающихся с преподавателем (по<br>видам учебных занятий), всего                                                                                                    | 48                             |
| В том числе:                                                                                                    |                                |
| занятия лекционного типа (лекции и иные учебные занятия, преду-<br>сматривающие преимущественную передачу учебной информации пе-<br>дагогическими работниками), в том числе в форме практической под-<br>готовки: | -16                            |
| занятия семинарского типа (семинары, практические занятия, прак-<br>тикумы, лабораторные работы, коллоквиумы и иные аналогичные за-<br>нятия), в том числе в форме практической подготовки:                       | 32                             |
| Самостоятельная работа обучающихся и контактная работа, вклю-<br>чающая групповые консультации, индивидуальную работу обучаю-                                                                                     | 97                             |

Таблица 2 – Объем дисциплины (модуля) по видам учебных занятий

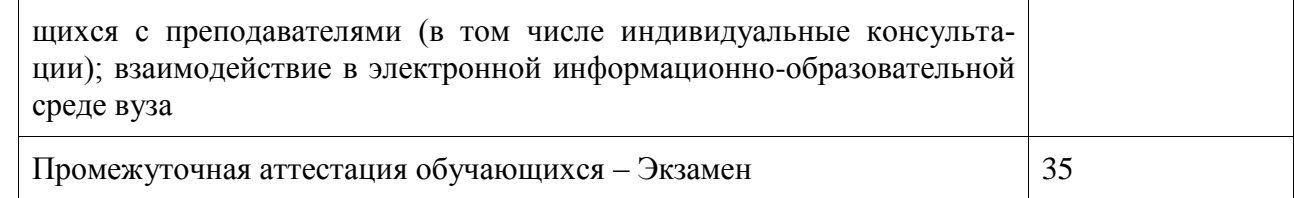

## **5 Содержание дисциплины (модуля), структурированное по темам (разделам) с указанием отведенного на них количества академических часов и видов учебной работы**

Таблица 3 – Структура и содержание дисциплины (модуля)

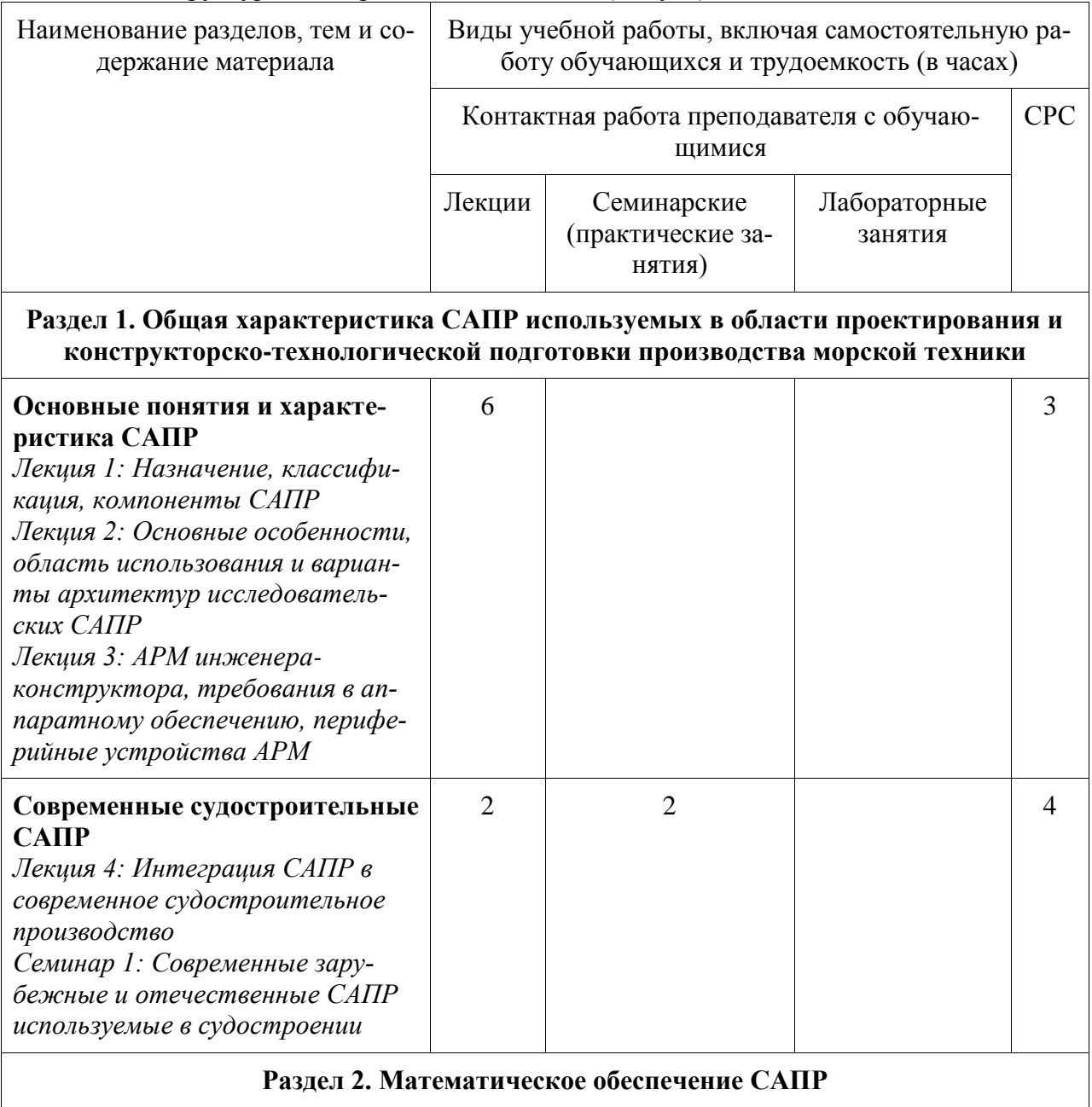

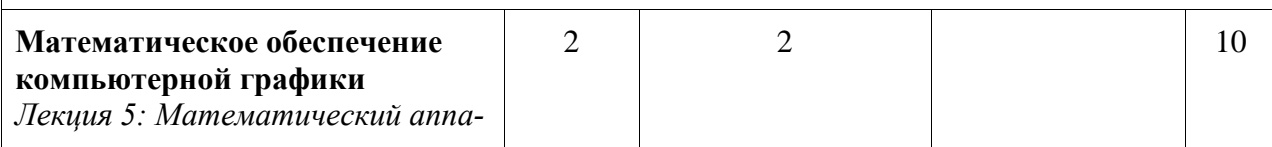

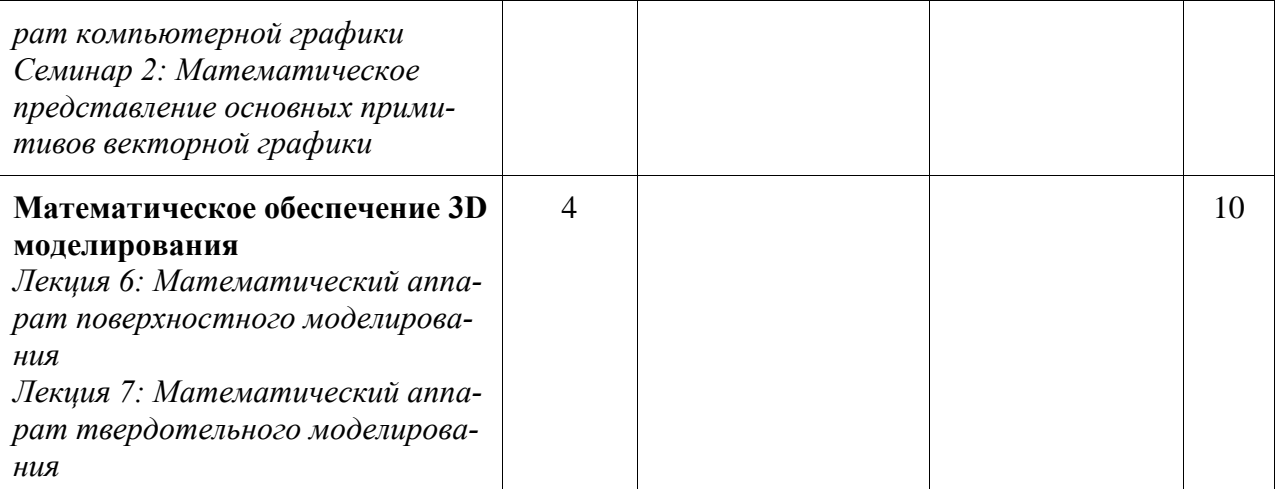

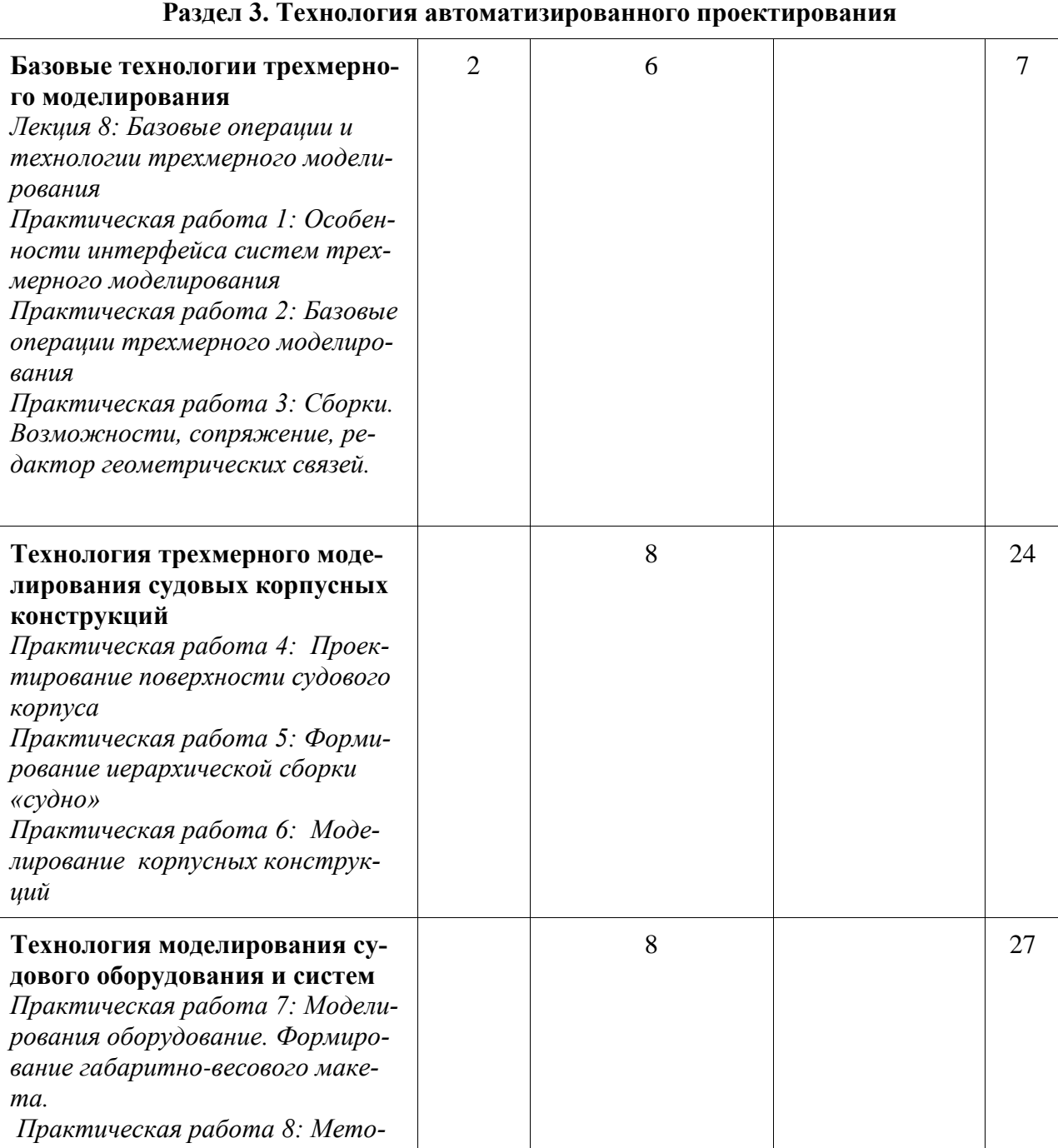

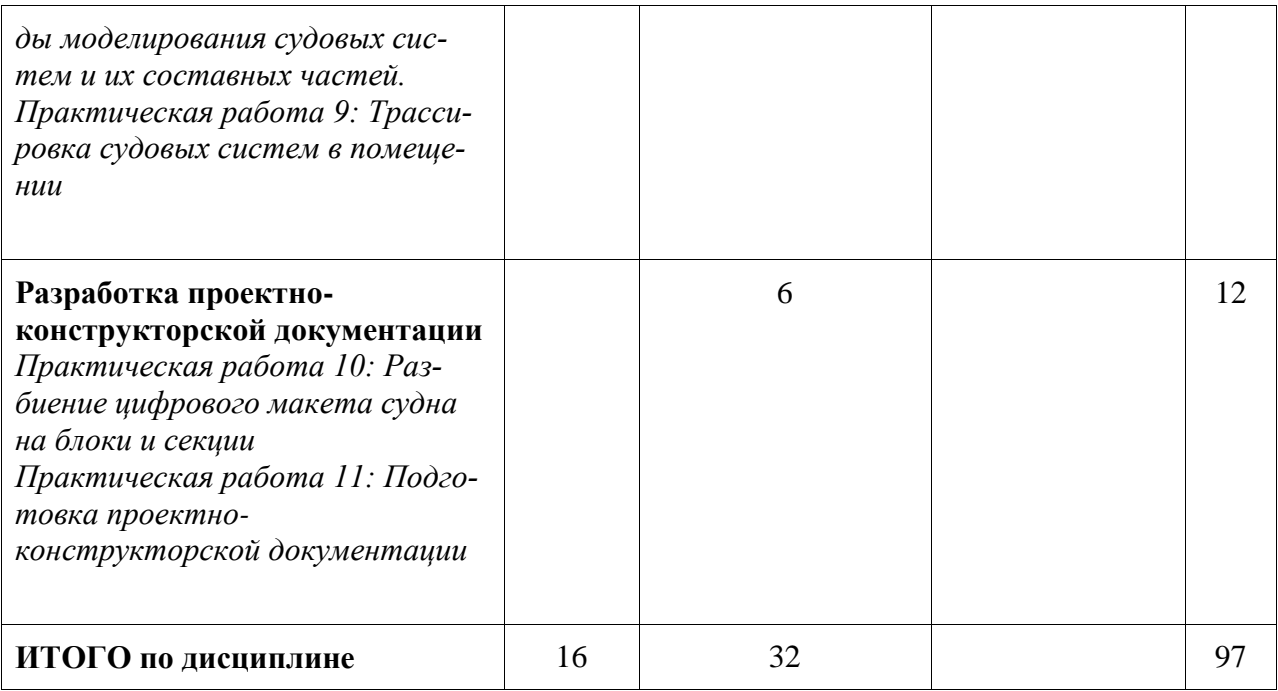

### **6 Внеаудиторная самостоятельная работа обучающихся по дисциплине (модулю)**

При планировании самостоятельной работы студенту рекомендуется руководствоваться следующим распределением часов на самостоятельную работу (таблица 4):

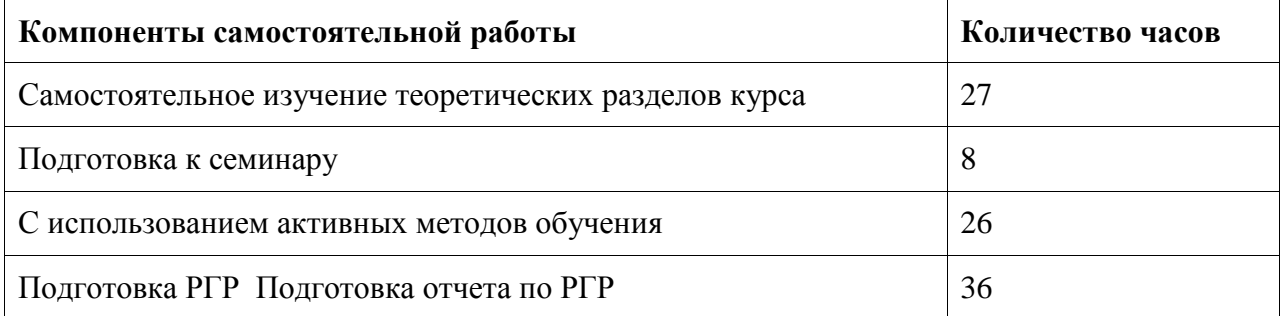

Таблица 4 – Рекомендуемое распределение часов на самостоятельную работу

### **7 Оценочные средства для проведения текущего контроля и промежуточной аттестации обучающихся по дисциплине (модулю)**

Фонд оценочных средств для проведения текущего контроля успеваемости и промежуточной аттестации представлен в Приложении 1.

Полный комплект контрольных заданий или иных материалов, необходимых для оценивания результатов обучения по дисциплине (модулю), практике хранится на кафедре-разработчике в бумажном и электронном виде.

### **8 Учебно-методическое и информационное обеспечение дисциплины (модуля)**

8.1 Основная литература

1. Авлукова, Ю.Ф. Основы автоматизированного проектирования [Электронный ресурс] : учеб. пособие / Ю.Ф. Авлукова. – Минск: Выш. шк., 2013. – 217 с. // ZNANIUM.COM : электронно-библиотечная система. – URL: https://znanium.com/catalog/document?id=225871 (дата обращения: 25.04.2021). – Режим доступа: по подписке.

2. Ганин, Н. Б. Проектирование в системе КОМПАС-3D [Электронный ресурс] : учебный курс / Н. Б. Ганин. - Москва : ДМК Пресс, 2009. - 440 с. // ZNANIUM.COM : электронно-библиотечная система. - URL: https://znanium.com/catalog/product/407196 (дата обращения: 25.04.2021). – Режим доступа: по подписке.

3. Конакова, И.П. Компьютерная графика. КОМПАС и AutoCAD [Электронный ресурс] : учебное пособие / И.П. Конакова, И.И. Пирогова. – Екатеринбург: Уральский федеральный университет, 2015. – 148 c. // IPRbooks : электронно-библиотечная система. – URL: http://www.iprbookshop.ru/68436.html (дата обращения: 25.04.2021), – Режим доступа: по подписке.

4. Кудрявцев, Е.М. Основы автоматизированного проектирования: учебник для вузов / Е.М. Кудрявцев. - М.: Академия, 2011. - 295 с.

8.2 Дополнительная литература

1. Малышевская, Л. Г. Основы моделирования в среде автоматизированной системы проектирования "Компас 3D": Учебное пособие / Л. Г. Малышевская - Железногорск: ФГБОУ ВО СПСА ГПС МЧС России, 2017. - 72 с. //ZNANIUM.COM : электроннобиблиотечная система. - URL: https://znanium.com/catalog/product/912689 (дата обращения: 25.04.2021). – Режим доступа: по подписке.

2. Яблочников, Е.И. Компьютерные технологии в жизненном цикле изделия [Электронный ресурс]: учебное пособие/ Е.И. Яблочников, Ю.Н. Фомина, А.А. Саломатина. – СПб. : Университет ИТМО, 2010. – 188 c. // IPRbooks: электронно-библиотечная система. – URL: http://www.iprbookshop.ru/67218.html (дата обращения: 25.04.2021). – Режим доступа: по подписке.

3. Берлинер, Э.М. САПР в машиностроении: учебник для вузов / Э.М. Берлинер, О.В. Таратынов. - М.: Форум, 2012. - 447 с.

4. Большаков, В.П. 3D-моделирование в AutoCAD, Компас-3D, SolidWorks, Inventor, T-Flex: учебный курс / В.П. Большаков, А.Л. Бочков, А.А. Сергеев. - СПб.: Питер, 2011. -331 с.

8.3 Методические указания для студентов по освоению дисциплины

1. Бугаев, В.Г. Технология и организация автоматизированного проектирования и сопровождения судов. Ч.1. Судовая поверхность, конструкции, чертежи: учебно-метод. пособие / В.Г. Бугаев, П.И. Киричек и др.; под общ. ред. В.Г. Бугаева. – Владивосток: Издво ДВГТУ, 2009.–167с.

2. Бугаев, В.Г. CAD/CAM/CAE-системы. Автоматизированное проектирование судов: учеб. пособие/ В.Г. Бугаев. – Владивосток: Изд-во ДВГТУ, 2008. – 250 с.

3. Тарануха, Н.А. Обучение программированию: язык Pascal / Н.А. Тарануха, Л.С. Гринкруг, А.Д. Бурменский, С.В. Ильина. – М.:СОЛОН-ПРЕСС, 2009. – 384 с.

8.4 Современные профессиональные базы данных и информационные справочные системы, используемые при осуществлении образовательного процесса по дисциплине

1. Электронно-библиотечная система ZNANIUM.COM. Договор № 4378 эбс ИКЗ 20 1 2727000769 270301001 0006 001 6311 000 от 17 апреля 2020г.

2. Электронно-библиотечная система IPRbooks. Лицензионный договор  $\mathcal{N}_2$  ЕП 44/13 на предоставление доступа к электронно-библиотечной системе IPRbooks ИКЗ 20 1 2727000769 270301001 0005 001 6311 000 от 27 марта 2020г.

3. Электронно-библиотечная система eLIBRARY.RU (периодические издания) Договор № ЕП 44//12 на оказание услуг доступа к электронным изданиямИКЗ 20 1 2727000769 270301001 0008 001 6311 000 от 02 марта 2020г.

8.5 Перечень ресурсов информационно-телекоммуникационной сети «Интернет», необходимых для освоения дисциплины (модуля)

1. ФГБОУ ВО «КнАГУ» : Каталог электронных ресурсов : сайт. –URL: https://knastu.ru/page/538 (дата обращения: 25.04.2021 ). – Режим доступа: свободный.

2. eLIBRARY.ru : научная электронная библиотека : сайт. – Москва, 2000. – URL: https://elibrary.ru (дата обращения: 25.04.2021). – Режим доступа: для зарегистрир. пользователей.

3. Компас 3D : Обучающие материалы : официальный сайт компании АСКОН. – АСКОН, 1989 - 2021. – URL: https://kompas.ru/publications/video/ (дата обращения: 25.04.2021 ). – Режим доступа: свободный.

4. Центр технологии судостроения и судоремонта: журнал «Судостроение» : сайт. – URL:<http://www.sstc.spb.ru/> publications/sudostroy (дата обращения: 25.04.2021 ). – Режим доступа: свободный.

5. Форум CAD/CAM/CAE/PLM : сайт. – URL: http://cccp3d.ru/ (дата обращения: 25.04.2021 ). – Режим доступа: свободный.

6. Журнал «САПР и графика» : сайт. – URL: https://sapr.ru (дата обращения: 25.04.2021 ). – Режим доступа: свободный.

8.6 Лицензионное и свободно распространяемое программное обеспечение, используемое при осуществлении образовательного процесса по дисциплине

| Наименование ПО              | Реквизиты / условия использования                                                                                                    |
|------------------------------|----------------------------------------------------------------------------------------------------|
| Microsoft Imagine<br>Premium | Лицензионный договор АЭ223 №008/65 от 11.01.2019                                                                                                    |
| OpenOffice                   | Свободная лицензия, условия использования по ссылке:<br>https://www/openoffice.org/license.html                                                            |
| AutoCAD 2016-<br>2019        | Письмо о лицензионных правах на использование программного<br>продукта AUTODESK по программе образовательной лицензии                                      |
| KOMΠAC-3D LT                 | Условия использования по ссылке: http://kompas.ru/kompas-3d-lt                                                                                             |
| FREE!ship Plus               | Условия использования по ссылке: https://freeship-<br>plus.en.softonic.com/ (Программа распро-страняется на условиях<br><b>GNU</b> General Public License) |

Таблица 5 – Перечень используемого программного обеспечения

### **9 Организационно-педагогические условия**

Организация образовательного процесса регламентируется учебным планом и расписанием учебных занятий. Язык обучения (преподавания) - русский. Для всех видов аудиторных занятий академический час устанавливается продолжительностью 45 минут.

При формировании своей индивидуальной образовательной траектории обучающийся имеет право на перезачет соответствующих дисциплин и профессиональных модулей, освоенных в процессе предшествующего обучения, который освобождает обучающегося от необходимости их повторного освоения.

#### **9.1 Образовательные технологии**

Учебный процесс при преподавании курса основывается на использовании традиционных, инновационных и информационных образовательных технологий. Традиционные образовательные технологии представлены лекциями и семинарскими (практическими) занятиями. Инновационные образовательные технологии используются в виде широкого применения активных и интерактивных форм проведения занятий. Информационные образовательные технологии реализуются путем активизации самостоятельной работы студентов в информационной образовательной среде.

#### **9.2 Занятия лекционного типа**

Лекционный курс предполагает систематизированное изложение основных вопросов учебного плана.

На первой лекции лектор обязан предупредить студентов, применительно к какому базовому учебнику (учебникам, учебным пособиям) будет прочитан курс.

Лекционный курс должен давать наибольший объем информации и обеспечивать более глубокое понимание учебных вопросов при значительно меньшей затрате времени, чем это требуется большинству студентов на самостоятельное изучение материала.

#### **9.3 Занятия семинарского типа**

Семинарские занятия представляют собой детализацию лекционного теоретического материала, проводятся в целях закрепления курса и охватывают все основные разделы.

Основной формой проведения семинаров является обсуждение наиболее проблемных и сложных вопросов по отдельным темам, а также разбор примеров и ситуаций в аудиторных условиях. В обязанности преподавателя входят: оказание методической помощи и консультирование студентов по соответствующим темам курса.

Активность на семинарских занятиях оценивается по следующим критериям:

- ответы на вопросы, предлагаемые преподавателем;

- участие в дискуссиях;

- выполнение проектных и иных заданий;

- ассистирование преподавателю в проведении занятий.

Ответ должен быть аргументированным, развернутым, не односложным, содержать ссылки на источники.

Доклады и оппонирование докладов проверяют степень владения теоретическим материалом, а также корректность и строгость рассуждений.

Оценивание заданий, выполненных на семинарском занятии, входит в накопленную оценку.

#### **9.4 Самостоятельная работа обучающихся по дисциплине (модулю)**

Самостоятельная работа студентов – это процесс активного, целенаправленного приобретения студентом новых знаний, умений без непосредственного участия преподавателя, характеризующийся предметной направленностью, эффективным контролем и оценкой результатов деятельности обучающегося.

Цели самостоятельной работы:

- систематизация и закрепление полученных теоретических знаний и практических умений студентов;

- углубление и расширение теоретических знаний;

- формирование умений использовать нормативную и справочную документацию, специальную литературу;

- развитие познавательных способностей, активности студентов, ответственности и организованности;

- формирование самостоятельности мышления, творческой инициативы, способностей к саморазвитию, самосовершенствованию и самореализации;

- развитие исследовательских умений и академических навыков.

Самостоятельная работа может осуществляться индивидуально или группами студентов в зависимости от цели, объема, уровня сложности, конкретной тематики.

Технология организации самостоятельной работы студентов включает использование информационных и материально-технических ресурсов университета.

Контроль результатов внеаудиторной самостоятельной работы студентов может проходить в письменной, устной или смешанной форме.

Студенты должны подходить к самостоятельной работе как к наиважнейшему средству закрепления и развития теоретических знаний, выработке единства взглядов на отдельные вопросы курса, приобретения определенных навыков и использования профессиональной литературы.

## **9.5 Методические указания для обучающихся по освоению дисциплины**

При изучении дисциплины обучающимся целесообразно выполнять следующие рекомендации:

1. Изучение учебной дисциплины должно вестись систематически.

2. После изучения какого-либо раздела по учебнику или конспектным материалам рекомендуется по памяти воспроизвести основные термины, определения, понятия раздела.

3. Особое внимание следует уделить выполнению отчетов по практическим занятиям и индивидуальным комплексным заданиям на самостоятельную работу.

4. Вся тематика вопросов, изучаемых самостоятельно, задается на лекциях преподавателем. Им же даются источники (в первую очередь вновь изданные в периодической научной литературе) для более детального понимания вопросов, озвученных на лекции.

При самостоятельной проработке курса обучающиеся должны:

- просматривать основные определения и факты;

- повторить законспектированный на лекционном занятии материал и дополнить его с учетом рекомендованной по данной теме литературы;

- изучить рекомендованную литературу, составлять тезисы, аннотации и конспекты наиболее важных моментов;

- самостоятельно выполнять задания, аналогичные предлагаемым на занятиях;

- использовать для самопроверки материалы фонда оценочных средств.

### **10 Описание материально-технического обеспечения, необходимого для осуществления образовательного процесса по дисциплине (модулю)**

### **10.1 Учебно-лабораторное оборудование**

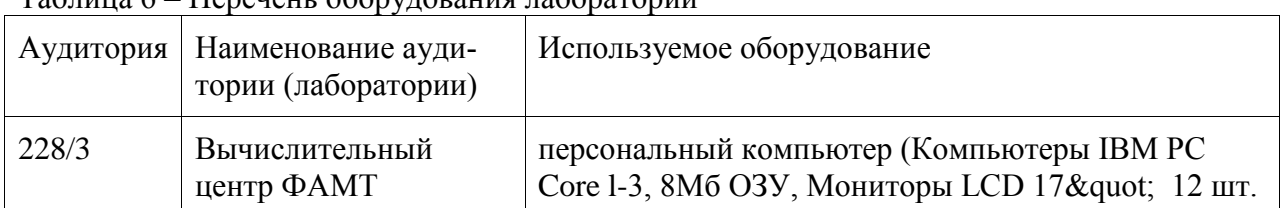

# Таблица 6 – Перечень оборудования лаборатории

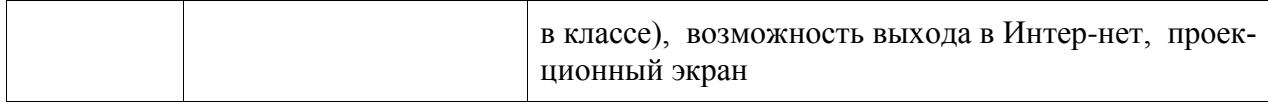

### **10.2 Технические и электронные средства обучения**

#### **Лекционные занятия***.*

Аудитории для лекционных занятий укомплектованы мебелью и техническими средствами обучения, служащими для представления учебной информации большой аудитории (наборы демонстрационного оборудования (проектор, экран, компьютер/ноутбук), учебно-наглядные пособия, тематические иллюстрации).

Для реализации дисциплины подготовлены следующие презентации:

1 Общая характеристика САПР используемых в области проектирования и технологической подготовки производства морской техники

2 Математическое обеспечение САПР

3 Технология автоматизированного проектирования

### **Практические занятия**

Для лабораторных занятий используется аудитория №228/3, оснащенная оборудованием, указанным в таблице 6.

### **Самостоятельная работа***.*

Помещения для самостоятельной работы оснащены компьютерной техникой с возможностью подключения к сети «Интернет» и доступом к электронной информационнообразовательной среде КнАГУ:

- читальный зал НТБ КнАГУ;

- компьютерные классы (ауд. 228 корпус № 3).

### **11 Иные сведения**

### **Методические рекомендации по обучению лиц с ограниченными возможностями здоровья и инвалидов**

Освоение дисциплины обучающимися с ограниченными возможностями здоровья может быть организовано как совместно с другими обучающимися, так и в отдельных группах. Предполагаются специальные условия для получения образования обучающимися с ограниченными возможностями здоровья.

Профессорско-педагогический состав знакомится с психолого-физиологическими особенностями обучающихся инвалидов и лиц с ограниченными возможностями здоровья, индивидуальными программами реабилитации инвалидов (при наличии). При необходимости осуществляется дополнительная поддержка преподавания тьюторами, психологами, социальными работниками, прошедшими подготовку ассистентами.

В соответствии с методическими рекомендациями Минобрнауки РФ (утв. 8 апреля 2014 г. N АК-44/05вн) в курсе предполагается использовать социально-активные и рефлексивные методы обучения, технологии социокультурной реабилитации с целью оказания помощи в установлении полноценных межличностных отношений с другими студентами, создании комфортного психологического климата в студенческой группе. Подбор и разработка учебных материалов производятся с учетом предоставления материала в различных формах: аудиальной, визуальной, с использованием специальных технических средств и информационных систем.

Освоение дисциплины лицами с ОВЗ осуществляется с использованием средств обучения общего и специального назначения (персонального и коллективного использования). Материально-техническое обеспечение предусматривает приспособление аудиторий к нуждам лиц с ОВЗ.

Форма проведения аттестации для студентов-инвалидов устанавливается с учетом индивидуальных психофизических особенностей. Для студентов с ОВЗ предусматривается доступная форма предоставления заданий оценочных средств, а именно:

- в печатной или электронной форме (для лиц с нарушениями опорнодвигательного аппарата);

- в печатной форме или электронной форме с увеличенным шрифтом и контрастностью (для лиц с нарушениями слуха, речи, зрения);

- методом чтения ассистентом задания вслух (для лиц с нарушениями зрения).

Студентам с инвалидностью увеличивается время на подготовку ответов на контрольные вопросы. Для таких студентов предусматривается доступная форма предоставления ответов на задания, а именно:

- письменно на бумаге или набором ответов на компьютере (для лиц с нарушениями слуха, речи);

- выбором ответа из возможных вариантов с использованием услуг ассистента (для лиц с нарушениями опорно-двигательного аппарата);

- устно (для лиц с нарушениями зрения, опорно-двигательного аппарата).

При необходимости для обучающихся с инвалидностью процедура оценивания результатов обучения может проводиться в несколько этапов.

# **ФОНД ОЦЕНОЧНЫХ СРЕДСТВ**

# **по дисциплине**

# **«Системы автоматизированного проектирования морской техники»**

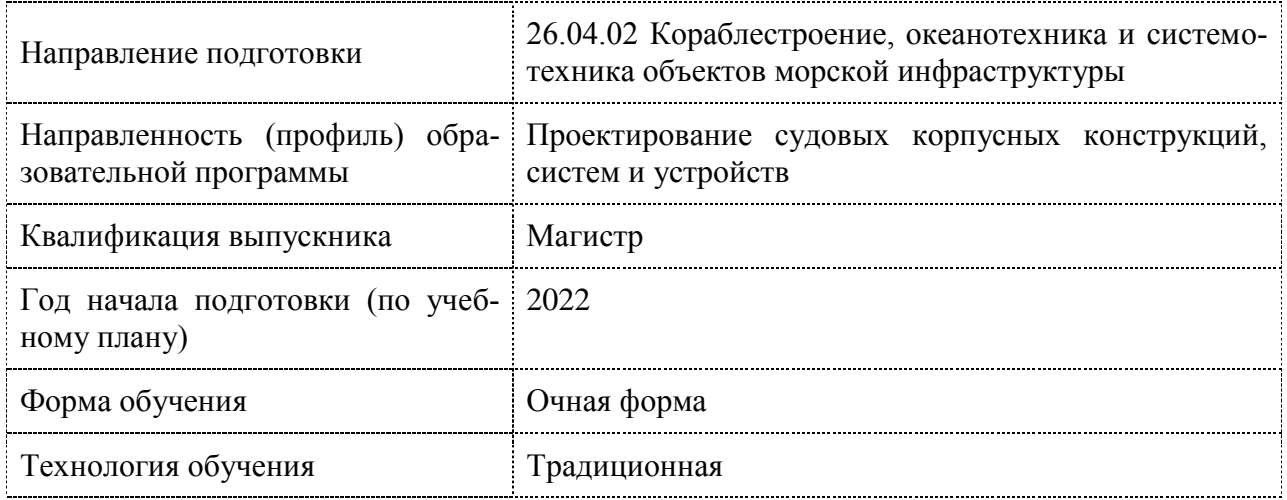

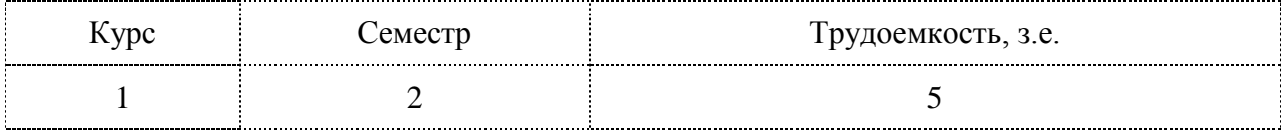

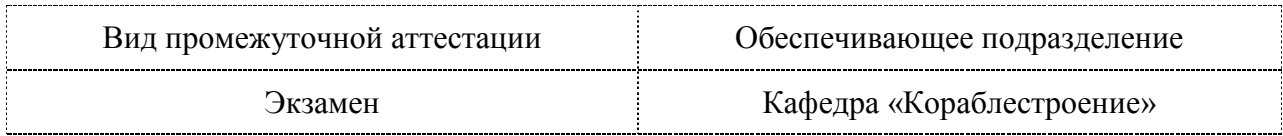

# **1 Перечень планируемых результатов обучения по дисциплине (модулю), соотнесенных с индикаторами достижения компетенций**

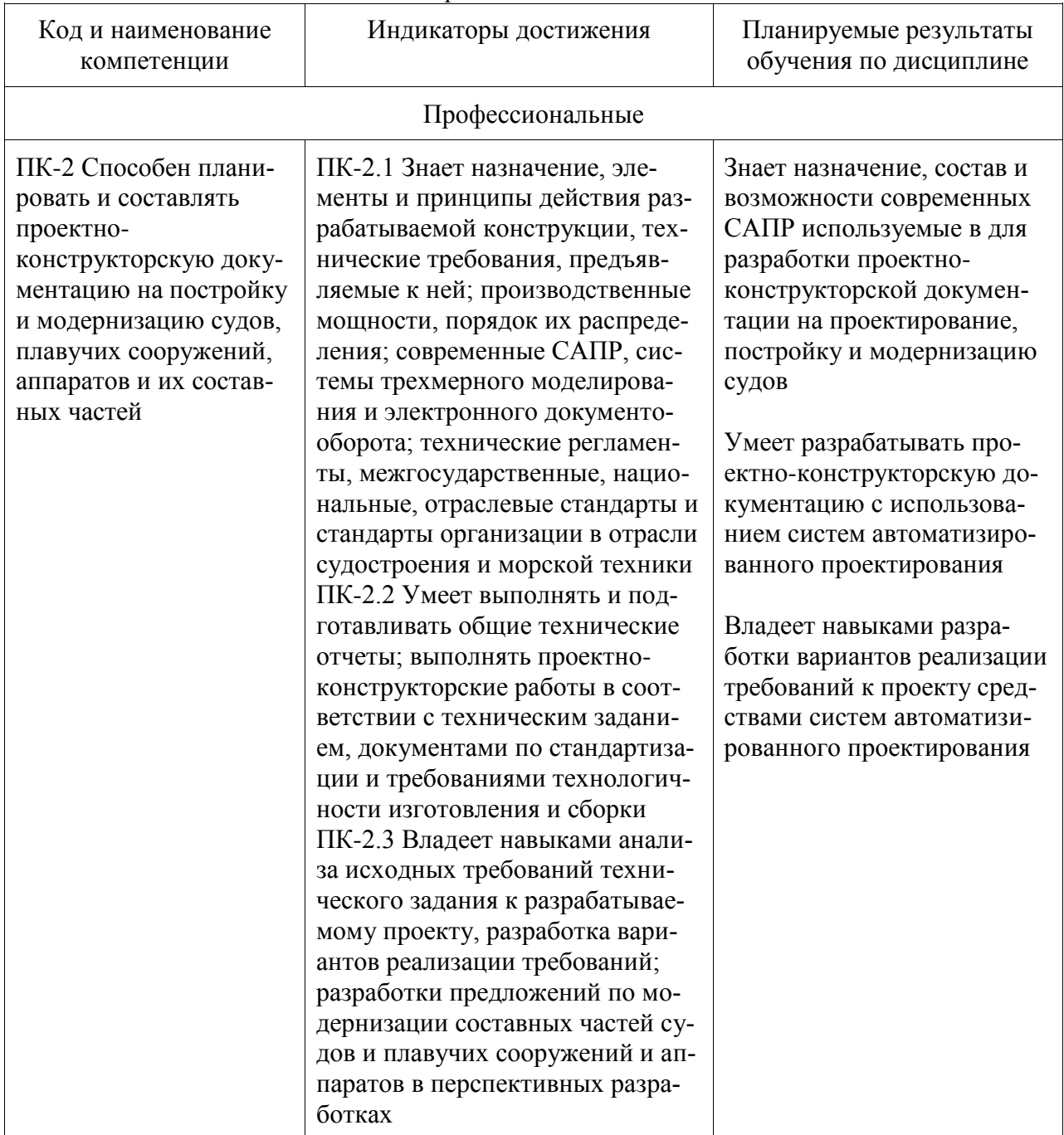

Таблица 1 – Компетенции и индикаторы их достижения

Таблица 2 – Паспорт фонда оценочных средств

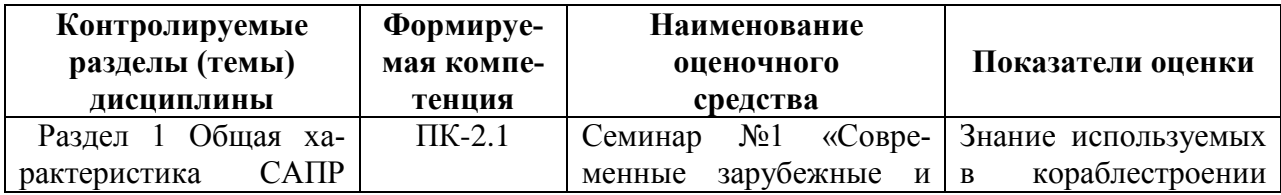

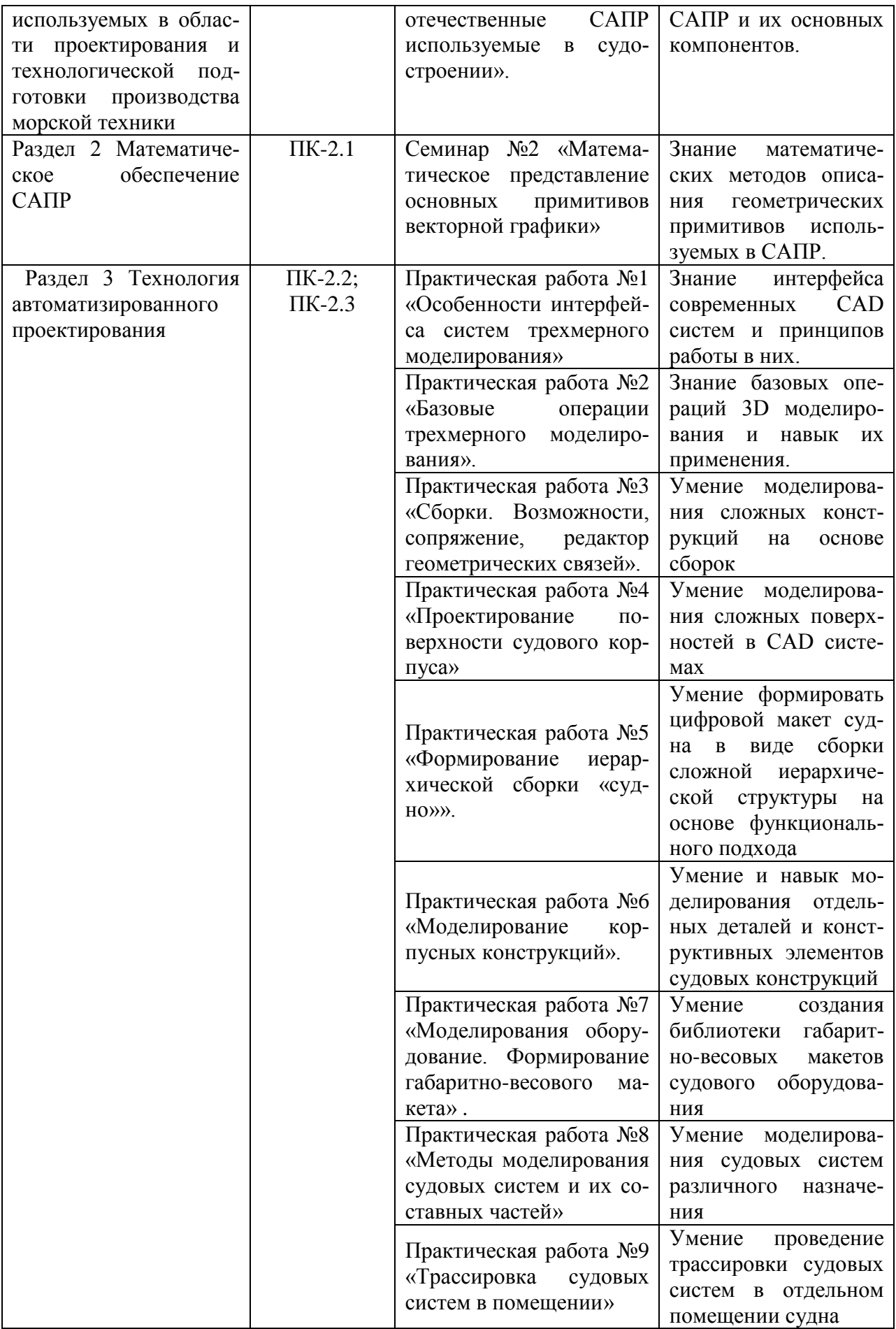

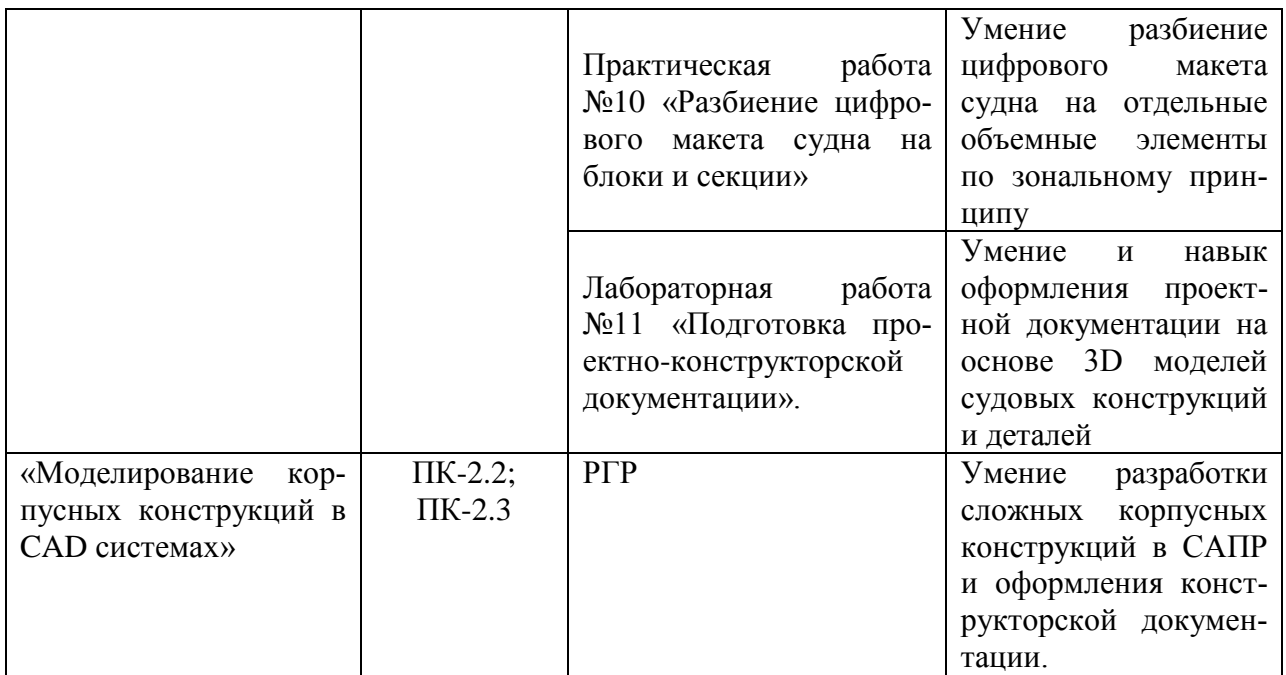

## **2 Методические материалы, определяющие процедуры оценивания знаний, умений, навыков и (или) опыта деятельности, характеризующие процесс формирования компетенций**

Методические материалы, определяющие процедуры оценивания знаний, умений, навыков и (или) опыта деятельности, представлены в виде технологической карты дисциплины (таблица 3).

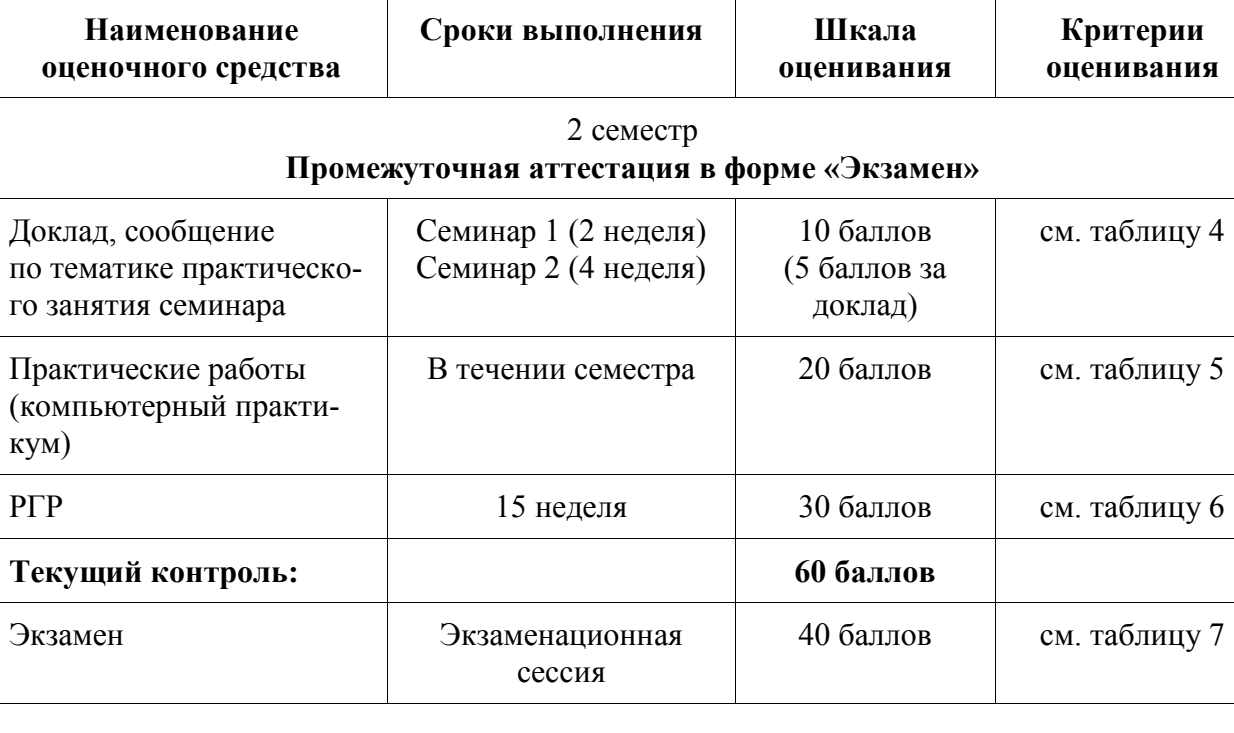

Таблица 3 – Технологическая карта

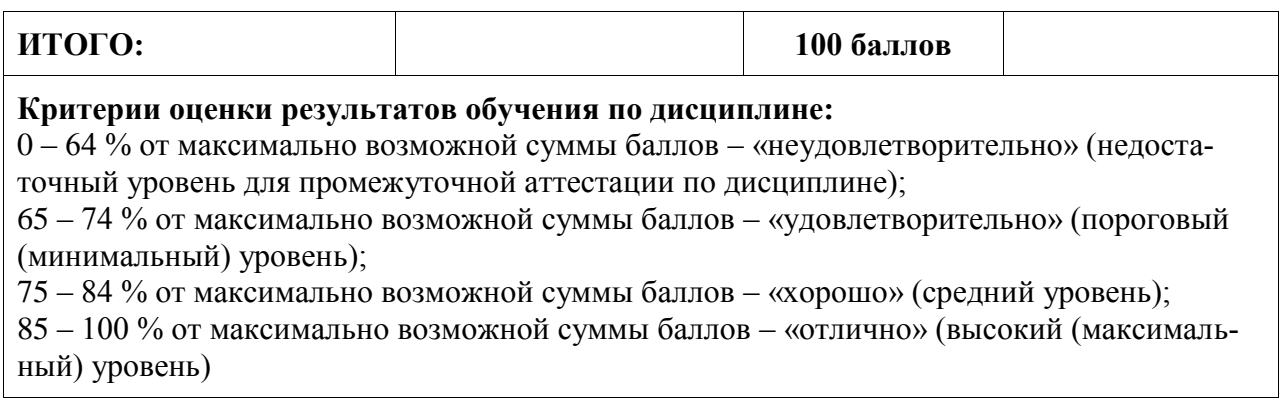

Критерии оценивания по видам оценочных средств приведены в таблицах 4-7.

Таблица 4 – Критерии оценивания уровня приобретенных знаний, умений и навыков на практических занятиях (семинар)

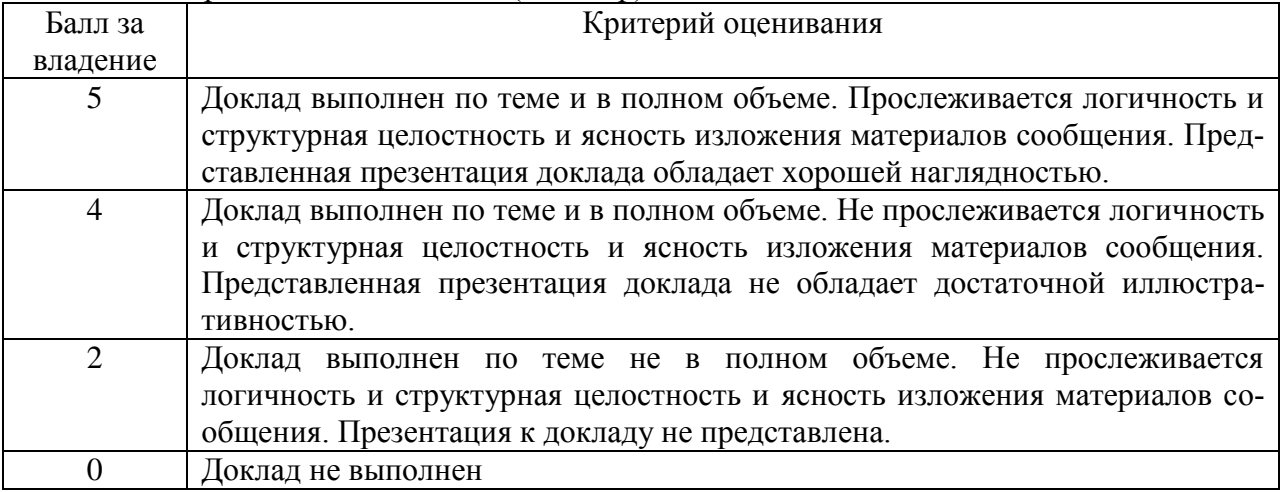

Таблица 5 – Критерии оценивания уровня приобретенных знаний, умений и навыков при выполнении практических занятий

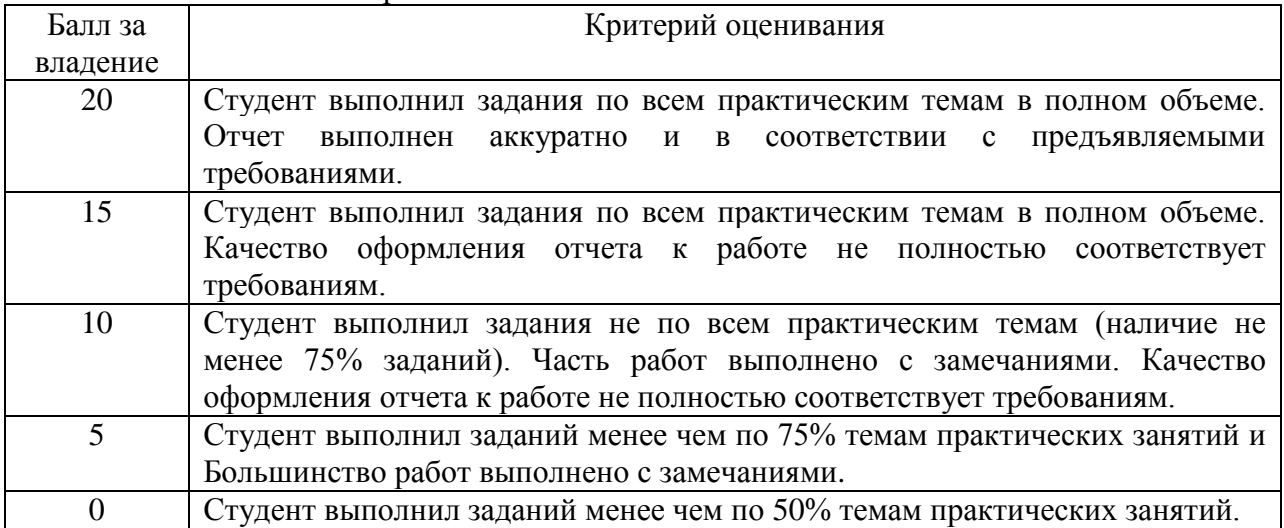

Таблица 6 – Критерии оценивания уровня приобретенных знаний, умений и навыков при выполнении РГР

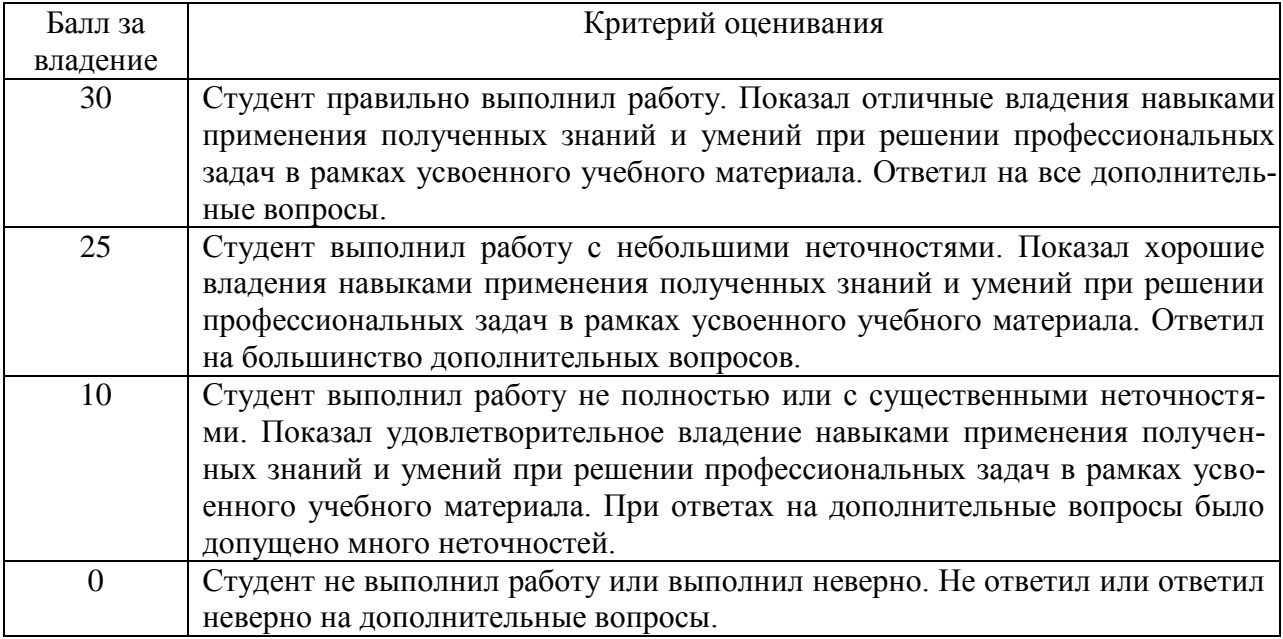

Таблица 7 – Критерии оценивания уровня приобретенных знаний, умений и навыков показанных на экзамене

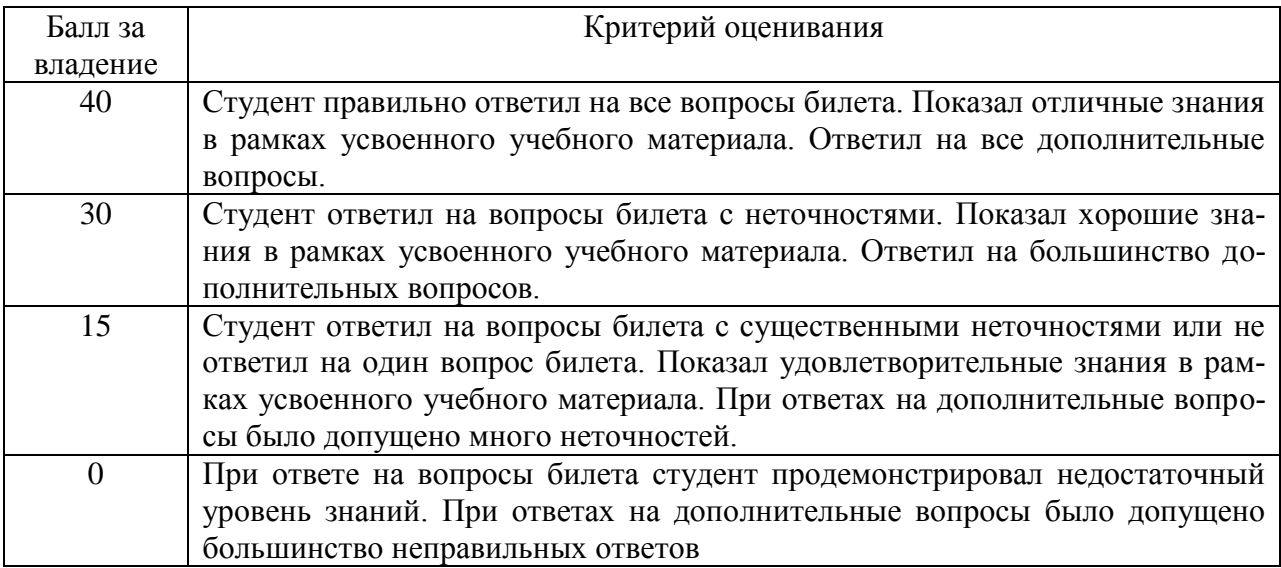

**3 Типовые контрольные задания или иные материалы, необходимые для оценки знаний, умений, навыков и (или) опыта деятельности, характеризующие процесс формирования компетенций в ходе освоения образовательной программы**

### **3.1 Задания для текущего контроля успеваемости**

### **Практические работы**

Комплект электронных УММ и заданий для выполнения практических работ по

дисциплине «*Системы автоматизированного проектирования морской техники*» размещены в личном кабинете студента в СЭД «Альфреско» и в локальной сети вычислительного центра ФАМТ.

### **Расчетно-графическая работа**

**«**Моделирование корпусных конструкций в CAD системах**»**

Расчетно-графическая работа во 2 семестре 1 курса посвящена вопросам компьютерного моделирования объемных корпусных конструкций судна в CAD системах и подготовке конструкторской документации на основе разработанных 3D моделей.

РГР выполняется студентами в печатном и электронном виде. Текст пояснительной записки РГР оформляется согласно РД ФГБОУ ВО «КнАГУ» 013-2016 «Текстовые студенческие работы. Правила оформления». Чертежи к РГР оформляются согласно РД ФГБОУ ВО «КнАГУ» 014-2011 «Конструкторская документация. Правила оформления».

Пояснительная записка РГР должна содержать такие разделы как титульный лист, лист задания, содержание, введение, основная часть, заключение, список использованных источников.

### **Типовое задание на расчетно-графическую работу**

ФГБОУ ВО «Комсомольский-на-Амуре государственный университет»

## **Кафедра «Кораблестроение»**

# **З А Д А Н И Е**

к расчетно-графической работе

по дисциплине *«Системы автоматизированного проектирования морской техники»*

Студент \_\_\_\_\_\_\_\_\_\_\_\_\_\_\_\_ группа \_\_\_\_\_\_\_\_\_\_\_\_\_\_\_\_\_\_\_\_\_\_\_\_

**Тема РГР: «Моделирование корпусных конструкций в CAD системах»**

**1 Исходные данные:**

*Комплект чертежей секции судна*

### **2 Задание:**

### 2.1 **Моделирование поверхности корпуса**

- на основе практического корпуса смоделировать 3D поверхность судна

# 2.2 **Моделирование подкрепляющего набора**

- на основе чертежей секции провести моделирование отдельных деталей подкрепляющего набора

### 2.3 **Моделирование судовых настилов, переборок и рамного набора**

- на основе построенной поверхности и проектной документации провести моделирование плоскостных конструктивных элементов, рамного и регулярного набора

### 2.4 **Формирование конструкции объемной секции**

- сформировать объемную корпусную секцию, как сложную сборку

### 2.5 **Разработка проектной документации**

- разработать чертеж секции на основе ее 3D модели

### **3 Требования к оформлению:**

- 3.1 Пояснительная записка РГР оформляется с помощью текстового процессора MS Word.
- 3.2 Оформление должно соответствовать требованиям РД ФГБОУ ВО «КнАГУ» 013- 2016. «Текстовые студенческие работы. Правила оформления»

**Дата сдачи завершенной РГР:**

**Дата выдачи: Подпись** 

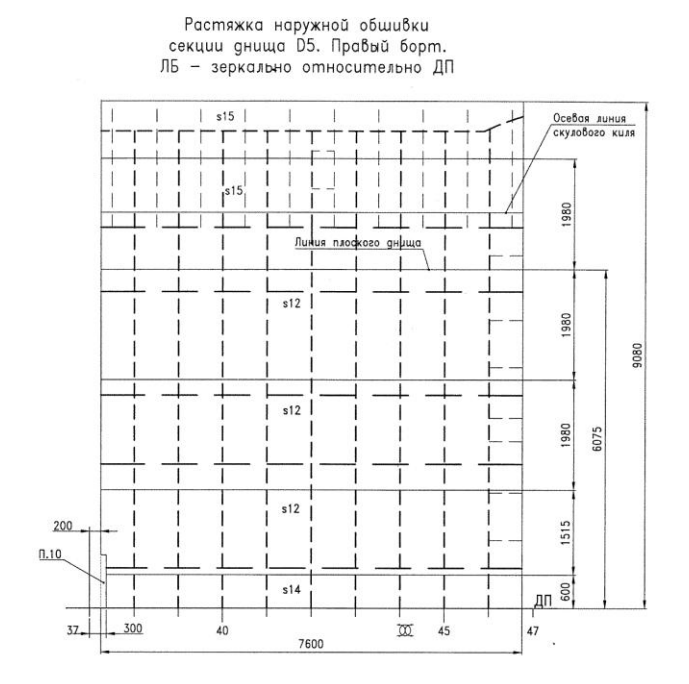

### **Пример варианта исходных данных**

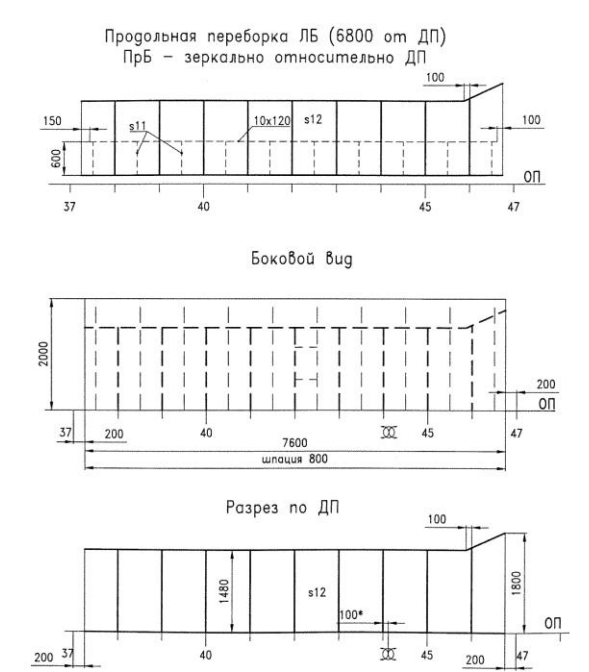

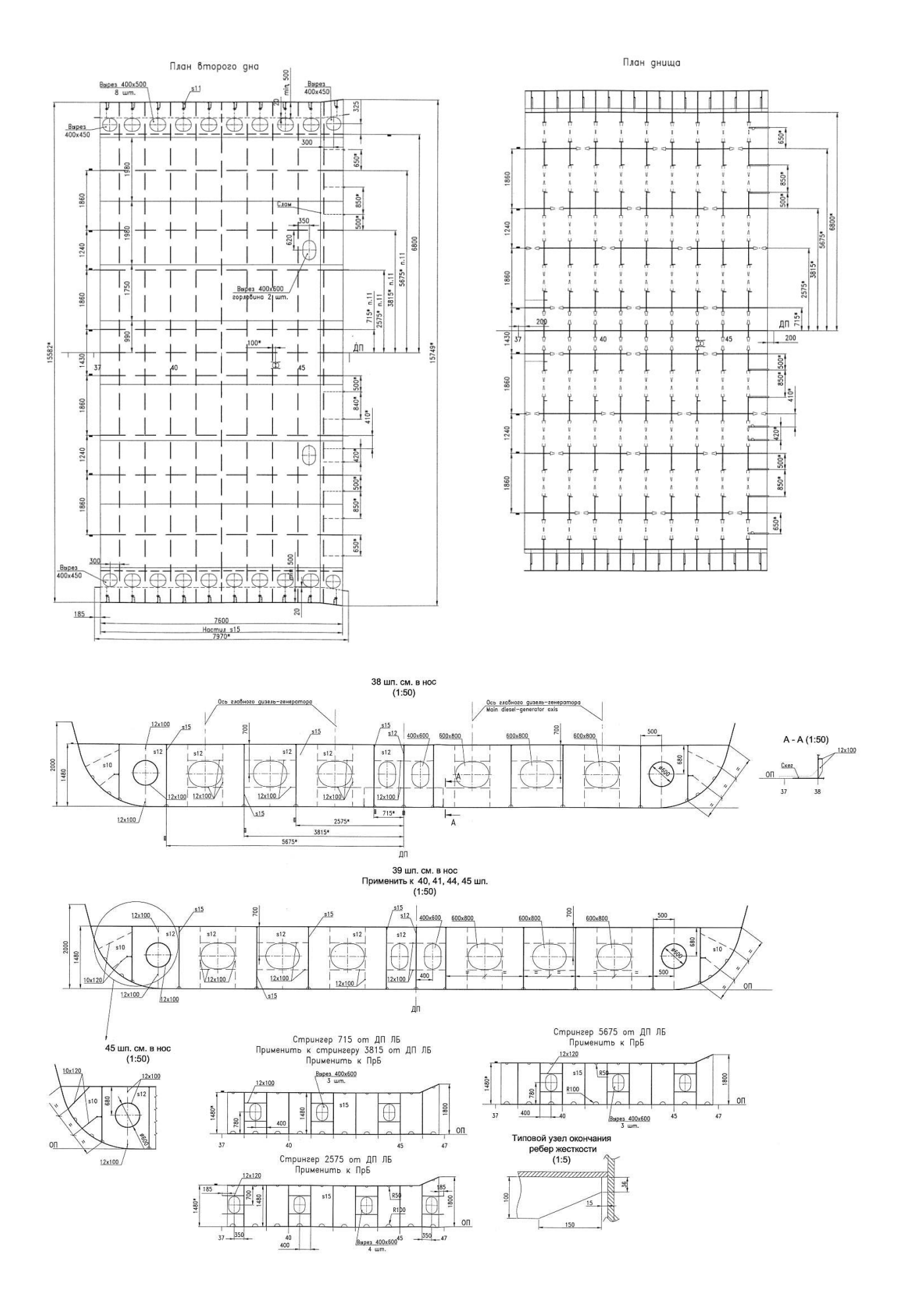

### **Контрольные вопросы для защиты РГР**

1. Какие системы САПР используются в кораблестроении?

2. Какой математический аппарат используется при моделировании судовой поверхности?

3. Назовите основные методы построения 3D моделей судовых деталей.

4. В чем разница между функциональной и зональной методиками формирования конструкции корпуса судна?

5. Дайте характеристику формата передачи графических данных \*.DXF.

6. Для чего предназначена компьютерная модель судовой поверхности?

7. Достоинства и недостатки графических форматов обмена данных \*.STL и  $*$  IGES?

8. Какие проблемы существуют в процессе автоматизации генерирования цифровой модели судовой поверхности?

### **3.2 Задания для промежуточной аттестации**

### **Контрольные вопросы к экзамену**

1. Методы классификации САПР

2. Основные принципы построения автоматизированных систем

3. Компоненты систем автоматизированного проектирования

4. Назначение САПР начальных стадий разработки системы и требования к ней.

5. Компоненты систем исследовательского проектирования

6. Классификация технического обеспечения САПР

7. Математическое обеспечение САПР исследовательского проектирования

8. Математический аппарат поверхностного моделирования

9. Математическое представление базовых примитивов векторной графики

10. Математический аппарат твердотельного моделирования

11. Методы трехмерного моделирования

12. Интеллектуальные технологии трехмерного моделирования

13. Электронный цифровой макет изделия

14. Этапы автоматизированного проектирования

15. Организация автоматизированного проектирования на предприятии

16. Форматы обмена данных

17. CAD-CAM-CAE-PLM технологии

18. Автоматизация подготовки и выпуска ПК и ТД

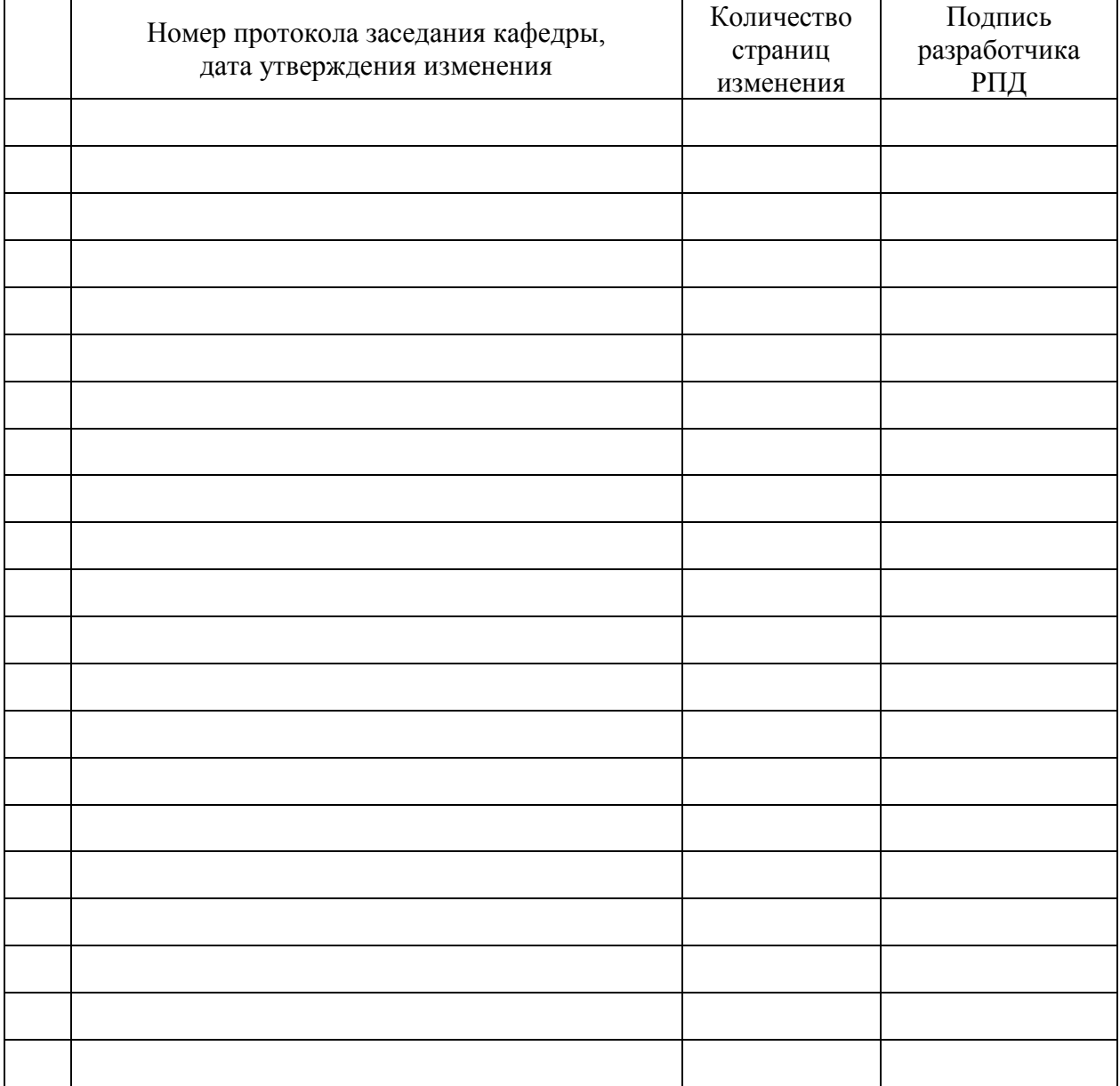

# **Лист регистрации изменений к РПД**